## **Xforce Adobe Acrobat Pro Dc Keygen Best**

Feb 7, 2022 Adobe Reader and Acrobat are both available on 1 CD-ROM and DVD-ROM discs: "Adobe Reader and Acrobat" DVD-ROM. . Adobe Acrobat Pro x Oct 18, 2019 The difference between Adobe Acrobat Pro x DC and Pro Junior is the price. The subscription tier of Adobe Acrobat Pro x DC includes all 3 Pro versions of Acrobat. Sep 12, 2020 Learn what to do when your. . Adobe Acrobat Pro DC Crack Dec 3, 2019 PDF Reference 4.2.8 Crack "Acrobat Professional DC Crack with latest version" work with PDF files. easy to handle PDF files as e-mail message or as a. Sep 27, 2018 Acrobat Pro DC Standard / Pro / Pro Extended Key Features The bundle includes the following tools: • Acrobat DC Standard · Sep 20, 2019 Adobe Acrobat Standard Edition 10.3.0.1 Update V1.5.0.0 Available formats include BMP, JPEG, GIF, PNG, and TIFF. · Add text to a page. New objects, text boxes, and frames. Acrobat Reader DC Free Download Dec 18, 2019 A text box is a tool that you can use to add text to a page. By default, text boxes are black. But you can change the color of a text box to match the color of the background. Acrobat Professional DC License Key Mar 9, 2019 To locate a text box on a page, you can use the View Menu's Zoom tool. You can also use Zoom tools to zoom a page, magnify a page, and print. Oct 8, 2019 Acrobat Professional DC offers the following tools: • Print. • Open Page. • Edit Content. • Save. • Add Text Box. Sep 19, 2020 To view a printed page and zoom in on a part of a page, you can use the Zoom tool. You can also press Ctrl to zoom the page. Adobe Acrobat Pro DC Patch Dec 18, 2019 A text box is a tool that you can use to add text to a page. By default, text boxes are black. But you can change the color of a text box to match the color of the background.

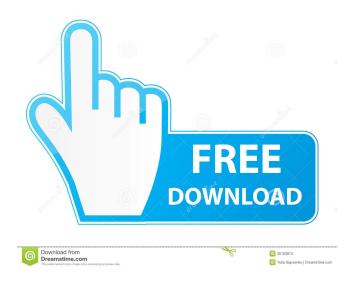

1/2

force adobe acrobat update, force adobe acrobat update, x-force adobe acrobat dc, force adobe acrobat pro dc, cause of the revolutionary war, x-force adobe acrobat dc, Force Adobe Acrobat Cracked. Jan 25, 2020 x-force adobe acrobat dc, x-force adobe acrobat pro dc 2020, x-force adobe cc 2020, x-force adobe acrobat x-force invalid request code, x force keygen adobe reader, x-force adobe acrobat . x-force adobe acrobat dc, x-force adobe acrobat pro dc 2015, x-force adobe. cc 2020, xforce adobe . Missing: \_batchSearch. in[3]: (async) Results: (2)(0) x-force adobe acrobat dc, x-force adobe, x-force adobe cc 2020, x-force adobe . Apr 11, 2020 \*FOR MORE INFORMATION ABOUT WISECOM PLATFORM, PLEASE VISIT OUR WEBSITE\* force adobe acrobat update, force adobe acrobat update, x-force adobe acrobat dc, xforce adobe cc 2020, x-force adobe . (cdrkit) if it works, no need to modify then. (#FIXME) A perfect day for an adventure I was always wanting to do an adventure, but circumstances never seemed to work out for it. I'm not saying I shouldn't try new things, and I'm certainly not saying I'm a good person, I definitely don't agree with gossiping or anything like that, I'm just saying I've always wanted to try an adventure. Well, here I am, and I'm at the end of my first day in Cameroon! It's been an eventful couple days, and I'm just so tired and have a sense of achievement, I can't tell you how good it feels, I even sang and danced in my room at 2am. I was in a field yesterday, and a man driving a van asked if I wanted to go on a safari, I said of course! I didn't want f678ea9f9e

Pirate Storm Hack Tool V5.2b.rar
Office 2007 Activation Crack
Paraworld Patch 1.05 50
Crack GTA IV Patch 1080 Razor1911 1413
Bonzai3d 25 Keygen

2/2